# **Cache Lab Helpful Hints**

Jeannie Albrecht

• Code samples taken from www.tutorialspoint.com

# fgets

fopen opens files for reading/writing
 fgets reads file from stream and stores in char array

```
#include <stdio.h>
int main () {
   FILE *fp;
   char str[60];
   /* opening file for reading */
   fp = fopen("file.txt" , "r");
   if(fp == NULL) {
      perror("Error opening file");
      return(-1);
   }
   if( fgets (str, 60, fp)!=NULL ) {
      /* writing content to stdout */
     printf("%s\n",str);
   }
   fclose(fp);
   return(0);
```

#### sscanf

sscanf reads formatted input from string

```
#include <stdio.h>
                 #include <stdlib.h>
                 #include <string.h>
                 int main () {
                    int day, year;
                    char weekday[20], month[20], dtm[100];
                    strcpy(dtm, "Saturday March 25 1989");
                    sscanf(dtm, "%s %s %d %d", weekday,
                            month, &day, &year );
Pointers!
                    printf("%s %d, %d = %s\n",
                            month, day, year, weekday );
                    return(0);
                 }
```

#### getopt

Used to parse command line options

./hello –a –c 4

```
int main (int argc, char **argv) {
   int c;
   char *cvalue = NULL;
   while ((c = getopt
          (argc, argv, "ac:")) != -1)
    switch (c) {
       case 'a':
              //do something
              break;
       case 'c':
              cvalue = optarg;
              break;
       default:
              //do something
```

## Cache lab in a nutshell

- Define a struct(s) for representing your cache
- Write/review functions for:
  - main (get command line options, open trace file, read trace file, etc)
  - Initializing cache (i.e., malloc space for cache)
  - Freeing cache (i.e., any allocated memory must be freed)
  - Running simulation (update the flags of our cache accordingly)
  - Other helper functions as needed

## Hints

- What is a cache?
  - An array of cache sets

cache  $\rightarrow$  Set 0 Set 0 Set 1 Set 2 Set 3 Line 0 Line 0 Line 0 Line 0 Line 0 Line 1 Line 0 Line 1 Line 0 Line 1 Line 0 Line 1 Line 0 Line 1 Line 0 Line 1 Line 0 Line 1 Line 1 Line 1 Line 1 Line 1 Line 1 Line 1 Line 1 Line 1 Line 1 Line 1 Line 1 Line 1 Line 1 Line 1 Line 1 Line 1 Line 1 Line 1 Line 1 Line 1 Line 1 Line 1 Line 1 Line 1 Line 1 Line 1 Line 1 Line 1 Line 1 Line 1 Line 1 Line 1 Line 1 Line 1 Line 1 Line 1

- What is a cache set?
  - Each set is an array of cache lines

#### What is a cache line?

- Valid bit, tag, block
- Note that we are only simulating a cache in Lab 5, so we don't need to represent the actual data blocks
- Might need a little extra info to implement LRU
- Probably want a struct to keep track of this!

## Hints

- What is a cache?
  - An array of cache sets
  - cache = malloc(S \* sizeof(cache set))
- What is a cache set?
  - Each set is an array of cache lines
  - cache[i] = malloc(E \* sizeof(cache line))
- What is a cache line?
  - Valid bit, tag, block
  - Note that we are only simulating a cache in Lab 5, so we don't need to represent the actual data blocks
  - Might need a little extra info to implement LRU
  - Probably want a struct to keep track of this!

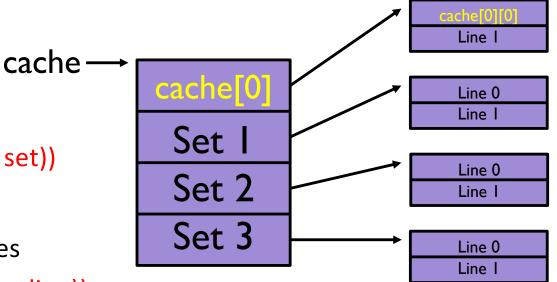

## **Getting Started**

- Figure out how to read from trace files
- Plan cache line struct
- Think about how you'll implement LRU algorithm